# Цены и остатки номенклатуры

Последние изменения: 2024-03-26

 $\rightarrow$ 

Таблицы цен и остатков дают возможность смотреть на [ТСД](https://www.cleverence.ru/support/%25D0%25A2%25D0%25B5%25D1%2580%25D0%25BC%25D0%25B8%25D0%25BD%25D0%25B0%25D0%25BB+%25D1%2581%25D0%25B1%25D0%25BE%25D1%2580%25D0%25B0+%25D0%25B4%25D0%25B0%25D0%25BD%25D0%25BD%25D1%258B%25D1%2585/) разные виды цен и остатки для номенклатуры. Для просмотра таблицы остатков и цен должны быть выгружены на [ТСД](https://www.cleverence.ru/support/%25D0%25A2%25D0%25B5%25D1%2580%25D0%25BC%25D0%25B8%25D0%25BD%25D0%25B0%25D0%25BB+%25D1%2581%25D0%25B1%25D0%25BE%25D1%2580%25D0%25B0+%25D0%25B4%25D0%25B0%25D0%25BD%25D0%25BD%25D1%258B%25D1%2585/) или сервер.

## Клеверенс: терминалы сбора данных

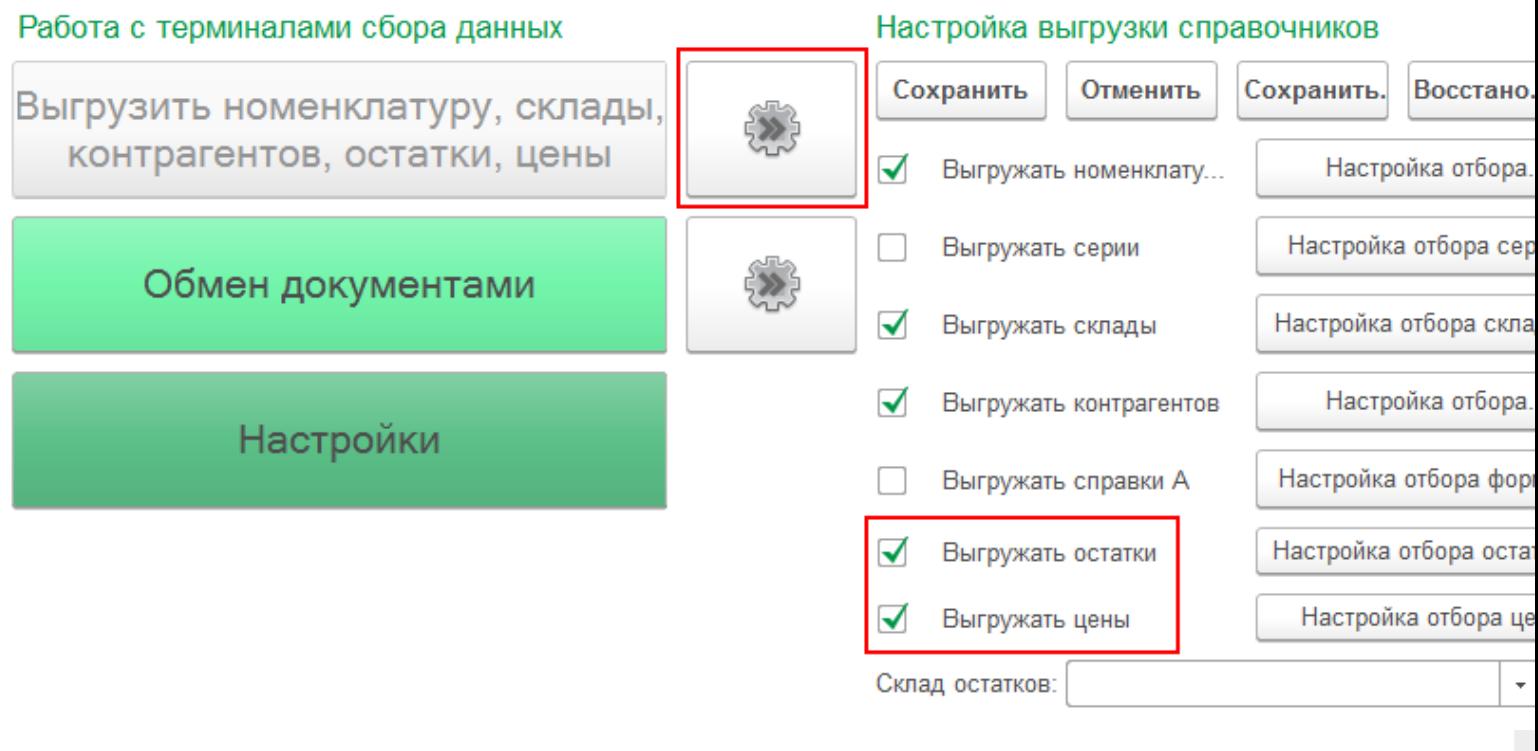

Работая в батч режиме, таблицы остатков и цен должны быть выгружены обязательно на [ТСД.](https://www.cleverence.ru/support/%25D0%25A2%25D0%25B5%25D1%2580%25D0%25BC%25D0%25B8%25D0%25BD%25D0%25B0%25D0%25BB+%25D1%2581%25D0%25B1%25D0%25BE%25D1%2580%25D0%25B0+%25D0%25B4%25D0%25B0%25D0%25BD%25D0%25BD%25D1%258B%25D1%2585/)

### Остатки

На [ТСД](https://www.cleverence.ru/support/%25D0%25A2%25D0%25B5%25D1%2580%25D0%25BC%25D0%25B8%25D0%25BD%25D0%25B0%25D0%25BB+%25D1%2581%25D0%25B1%25D0%25BE%25D1%2580%25D0%25B0+%25D0%25B4%25D0%25B0%25D0%25BD%25D0%25BD%25D1%258B%25D1%2585/) все остатки позиции номенклатуры отображаются по складам. На экране отображается на каком складе, какое количество товара осталось и сколько позиций находится в резерве.

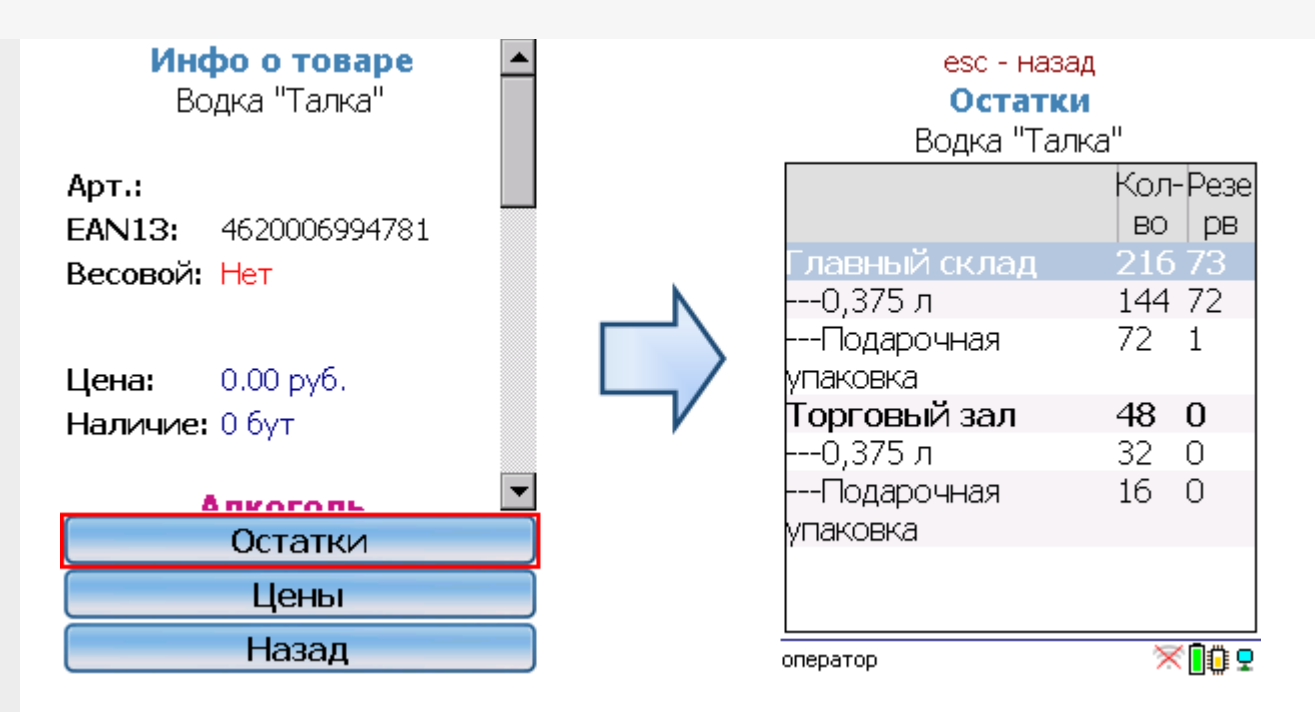

#### Цены

На [ТСД](https://www.cleverence.ru/support/%25D0%25A2%25D0%25B5%25D1%2580%25D0%25BC%25D0%25B8%25D0%25BD%25D0%25B0%25D0%25BB+%25D1%2581%25D0%25B1%25D0%25BE%25D1%2580%25D0%25B0+%25D0%25B4%25D0%25B0%25D0%25BD%25D0%25BD%25D1%258B%25D1%2585/) все цены позиции номенклатуры отображаются по характеристикам номенклатуры. На экране отображаются виды цен для каждой характеристики номенклатуры отдельно.

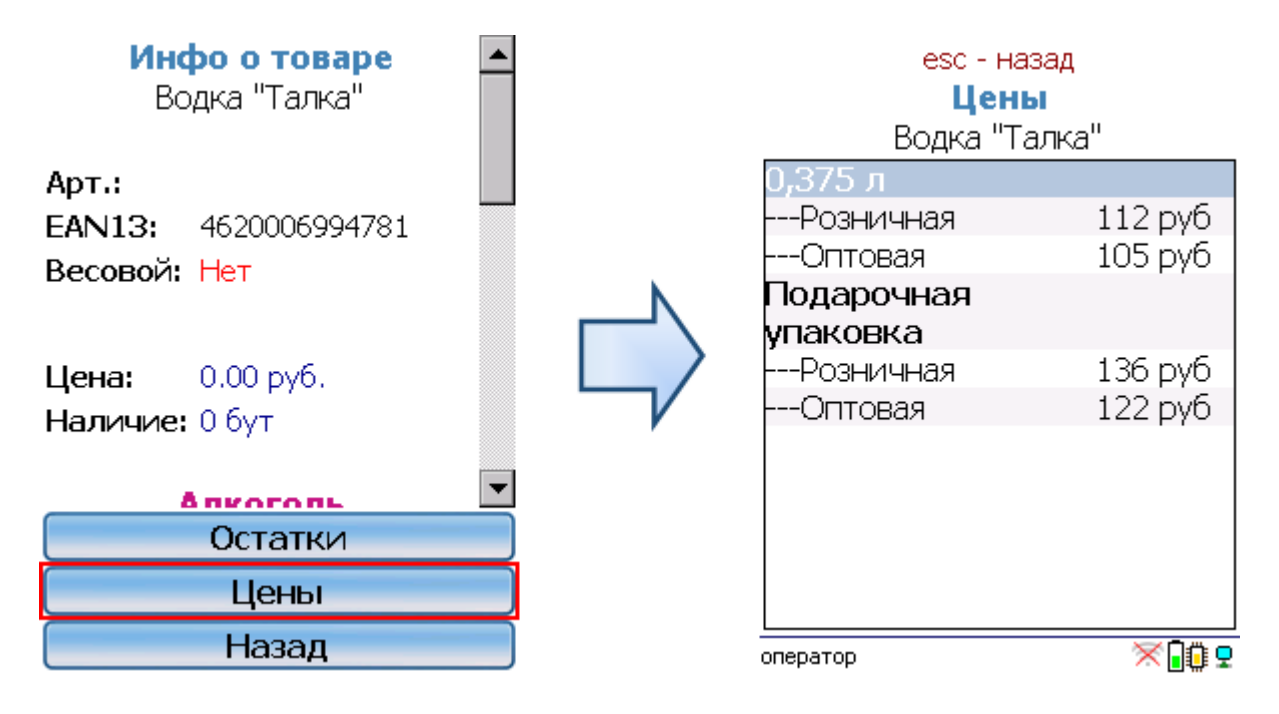

#### **Смотрите также:**

- [Номенклатура](https://www.cleverence.ru/support/category:%25D0%259D%25D0%25BE%25D0%25BC%25D0%25B5%25D0%25BD%25D0%25BA%25D0%25BB%25D0%25B0%25D1%2582%25D1%2583%25D1%2580%25D0%25B0/)
- Интеграция цен и остатков [номенклатуры](https://www.cleverence.ru/support/22338/)

[Магазин](https://www.cleverence.ru/support/search/?tags=%25D0%259C%25D0%25B0%25D0%25B3%25D0%25B0%25D0%25B7%25D0%25B8%25D0%25BD+15) 15, [номенклатура,](https://www.cleverence.ru/support/search/?tags=%25D0%25BD%25D0%25BE%25D0%25BC%25D0%25B5%25D0%25BD%25D0%25BA%25D0%25BB%25D0%25B0%25D1%2582%25D1%2583%25D1%2580%25D0%25B0) [работа](https://www.cleverence.ru/support/search/?tags=%25D1%2580%25D0%25B0%25D0%25B1%25D0%25BE%25D1%2582%25D0%25B0+%25D0%25BD%25D0%25B0+%25D0%25A2%25D0%25A1%25D0%2594) на ТСД, [остатки,](https://www.cleverence.ru/support/search/?tags=%25D0%25BE%25D1%2581%25D1%2582%25D0%25B0%25D1%2582%25D0%25BA%25D0%25B8) [цены](https://www.cleverence.ru/support/search/?tags=%25D1%2586%25D0%25B5%25D0%25BD%25D1%258B)